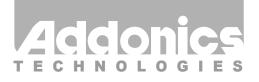

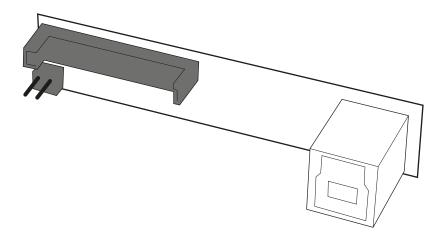

## User Guide SATA to USB 3.0 Converter (ADSAU3)

www.addonics.com

v7.1.11

#### **Technical Support**

If you need any assistance to get your unit functioning properly, please have your product information ready and contact Addonics Technical Support at:

Hours: 8:30 am - 6:00 pm PST Phone: 408-453-6212 Email: http://www.addonics.com/support/query/ 15-Pin SATA Power Plug Connected to Power Supply

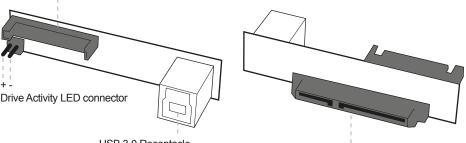

USB 3.0 Receptacle

SATA Hard Drive Power and Data Connector

#### Installation Instructions

1. Locate the SATA connector of your SATA drive.

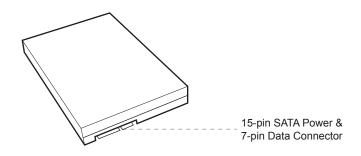

- 2. Connect the converter board to the SATA connector of the hard drive.
- Using the 15-pin SATA power connector from the power supply, connect it to the power connector on the converter. This will provide power to the converter and to the hard drive.
- 4. Plug-in a USB3.0 cable to the USB3.0 receptacle on the converter and connect the other end of the cable to a USB2.0/3.0 port on your system.

# **CONTACT US**

### www.addonics.com

 Phone:
 408-573-8580

 Fax:
 408-573-8588

 Email:
 http://www.addonics.com/sales/query/